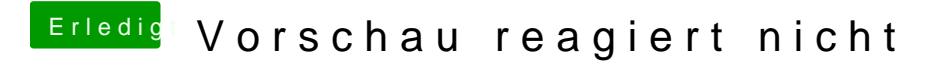

Beitrag von CMMChris vom 7. März 2019, 17:37

[Harper Le](https://www.hackintosh-forum.de/user/40717-harper-lewis/)wisch nicht wenn du dem BIOS vorgaukelst dass macOS Windows 7